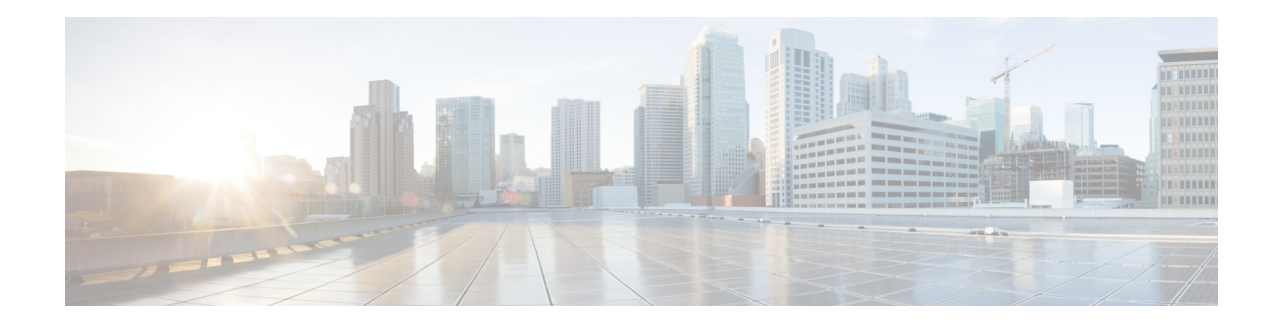

# <span id="page-0-1"></span>**Configuring Normalization Policies**

- **•** [Viewing a List of Normalization Policies](#page-0-0)
- **•** [Adding a Normalization Policy](#page-12-0)
- **•** [Working With URI Components for a Request URI](#page-12-1)
- **•** [Working With URI Conversion Parameters for a Request URI](#page-13-0)
- **•** [Working With URI Parameters for a Request URI](#page-13-1)
- **•** [Working With SIP Headers](#page-14-0)
- **•** [Working With URI Components for SIP Headers](#page-15-0)
- **•** [Working With URI Conversion Parameters for SIP Headers](#page-16-0)
- **•** [Working With URI Parameters for SIP Headers](#page-17-0)
- **•** [Working With Header Parameters for SIP Headers](#page-18-0)

## <span id="page-0-0"></span>**Viewing a List of Normalization Policies**

## **Procedure**

 $\Gamma$ 

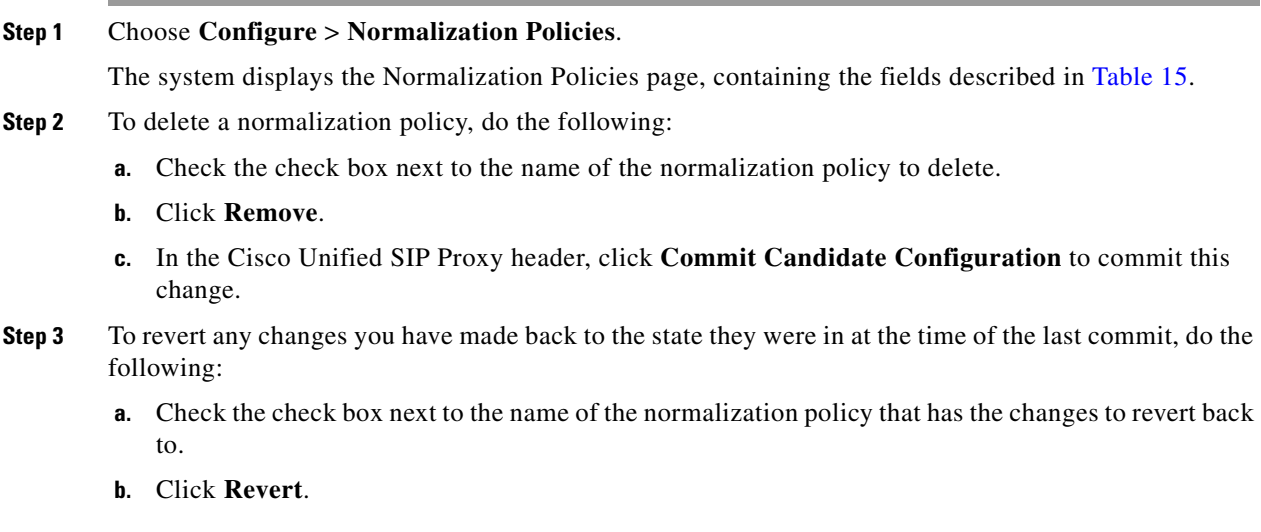

 $\mathbf I$ 

**c.** In the Cisco Unified SIP Proxy header, click **Commit Candidate Configuration** to commit this change.

#### **About Normalization Policies**

Normalization policies modify SIP messages to account for incompatibilities between networks.

## **Normalization Policy Fields**

<span id="page-1-0"></span>[Table 15](#page-1-0) lists the fields on the Normalization Policies page.

## *Table 15 Normalization Policy Parameters*

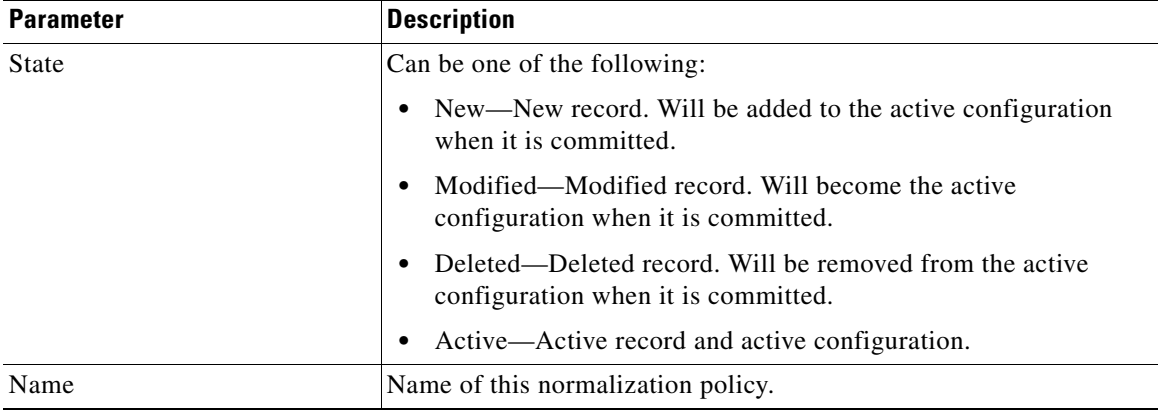

#### **Request URI, URI Component Fields**

[Table 16](#page-1-1) lists the fields on the Normalization Policy **'<name of normalization policy>'** page when the Request URI and URI Component tabs are displayed.

| <b>Parameter</b>     | <b>Description</b>                                                                                                    |  |
|----------------------|----------------------------------------------------------------------------------------------------|--|
| Category             | There are five boxes on this page, one for each of the following:                                                               |  |
|                      | User—Specifies the normalization policy to apply to the user URI<br>component.                                                  |  |
|                      | Phone—Specifies the normalization policy to apply to the phone URI<br>٠<br>component.                                           |  |
|                      | Host—Specifies the normalization policy to apply to the host URI<br>٠<br>component.                                             |  |
|                      | Host and Port—Specifies the normalization policy to apply to the<br>٠<br>host-port URI component.                               |  |
|                      | URI—Specifies the normalization policy to apply to the full URI.<br>٠                                                           |  |
|                      | For each box, enter the match pattern and replace value.                                                                        |  |
| <b>Match Pattern</b> | Specifies the regular expression string in the URI component that is matched.<br>If you enter all, the full header is replaced. |  |
| Replace Value        | Specifies the regular expression string in the URI component that replaces the<br>matched string.                               |  |

<span id="page-1-1"></span>*Table 16 Request URI, URI Component Fields* 

 $\overline{\phantom{a}}$ 

## **Request URI, URI Conversion Fields**

[Table 17](#page-2-0) lists the fields on the Normalization Policy **'<name of normalization policy>'** page when the Request URI and URI Conversion tabs are displayed.

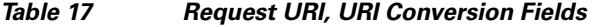

<span id="page-2-0"></span>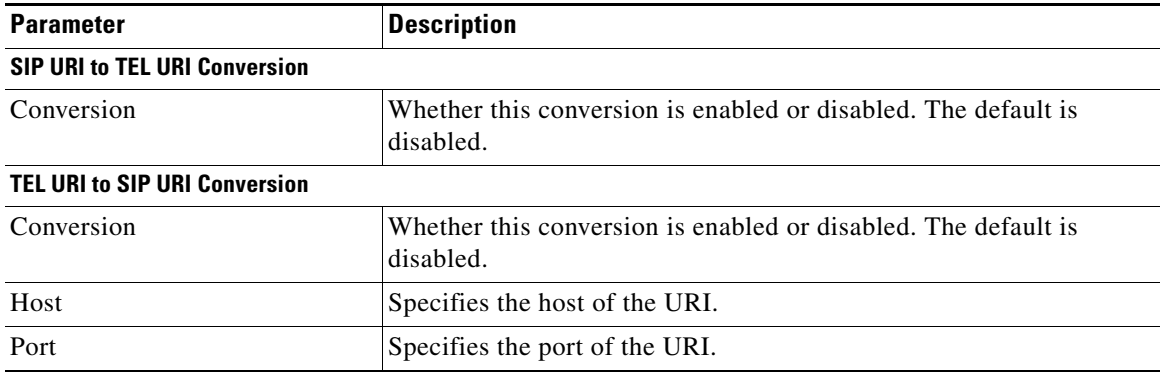

## **Request URI, URI Parameter Fields**

[Table 18](#page-2-1) lists the fields on the Normalization Policy **'<name of normalization policy>'** page when the Request URI and URI Parameter tabs are displayed.

<span id="page-2-1"></span>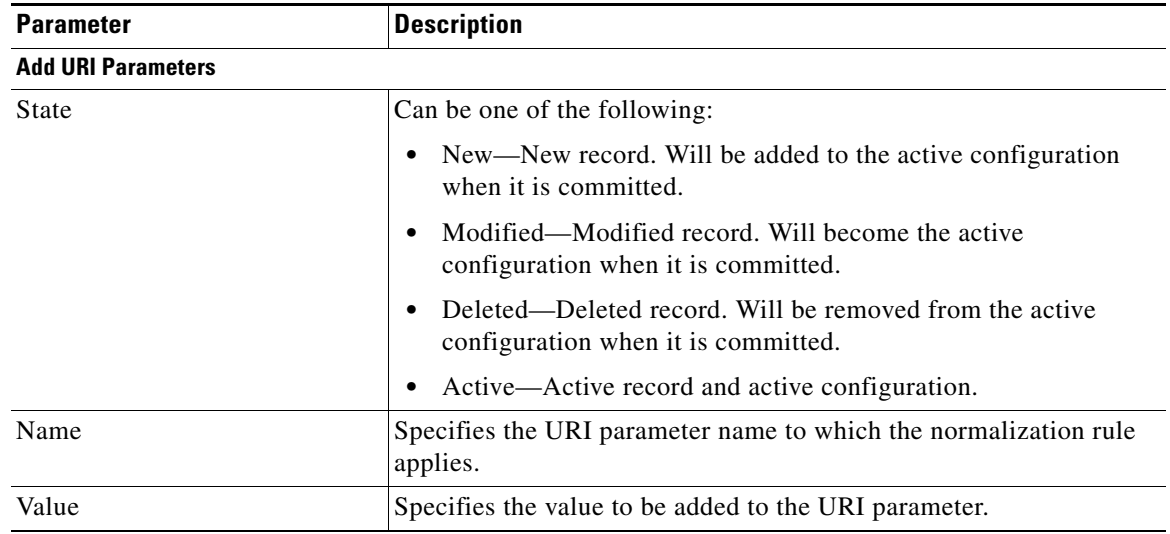

#### *Table 18 Request URI, URI Parameter Fields*

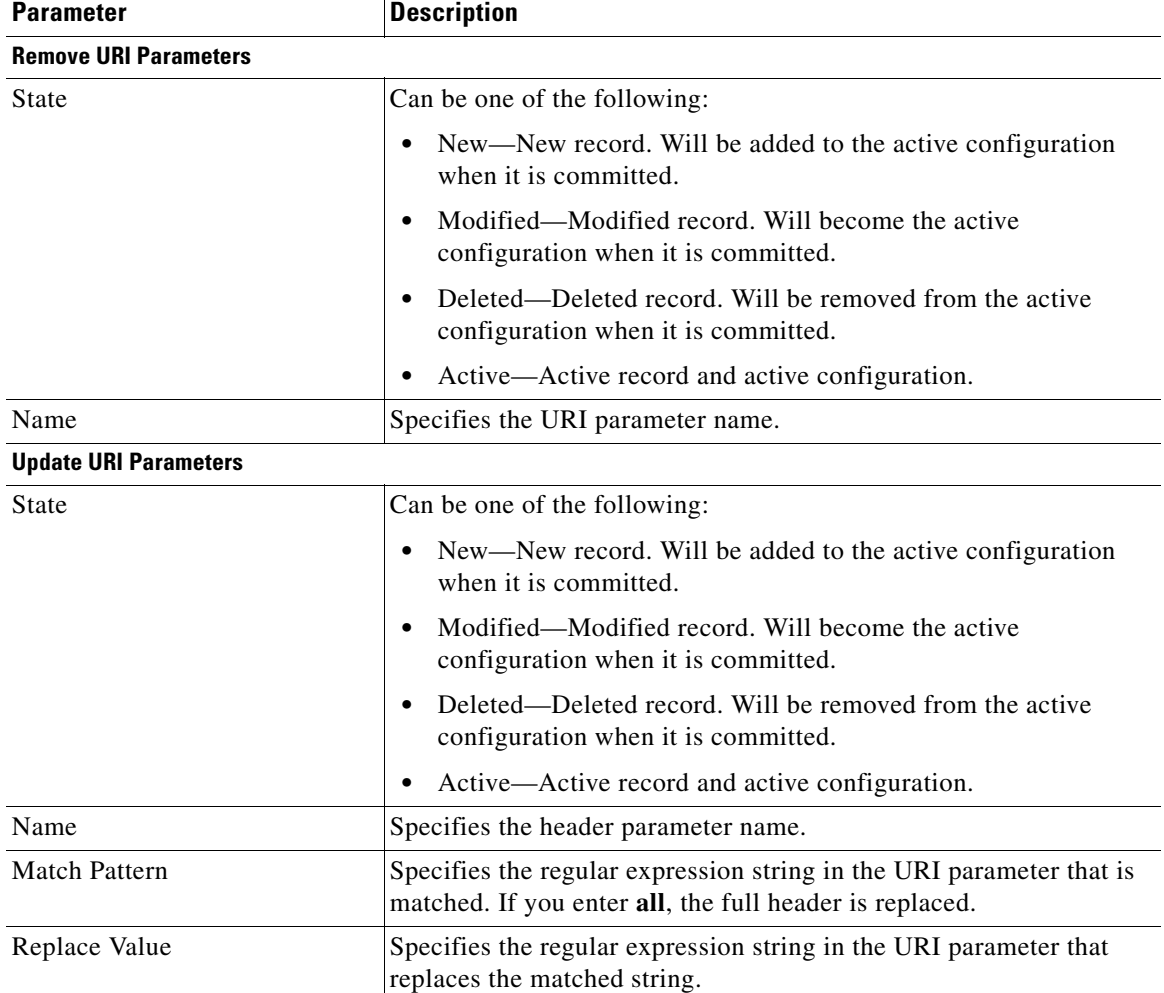

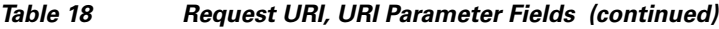

## **SIP Headers Fields**

[Table 19](#page-4-0) lists the fields on the Normalization Policy **'<name of normalization policy>'** page when the SIP Header tabs are displayed.

<span id="page-4-0"></span> $\mathsf{l}$ 

 $\mathbf{I}$ 

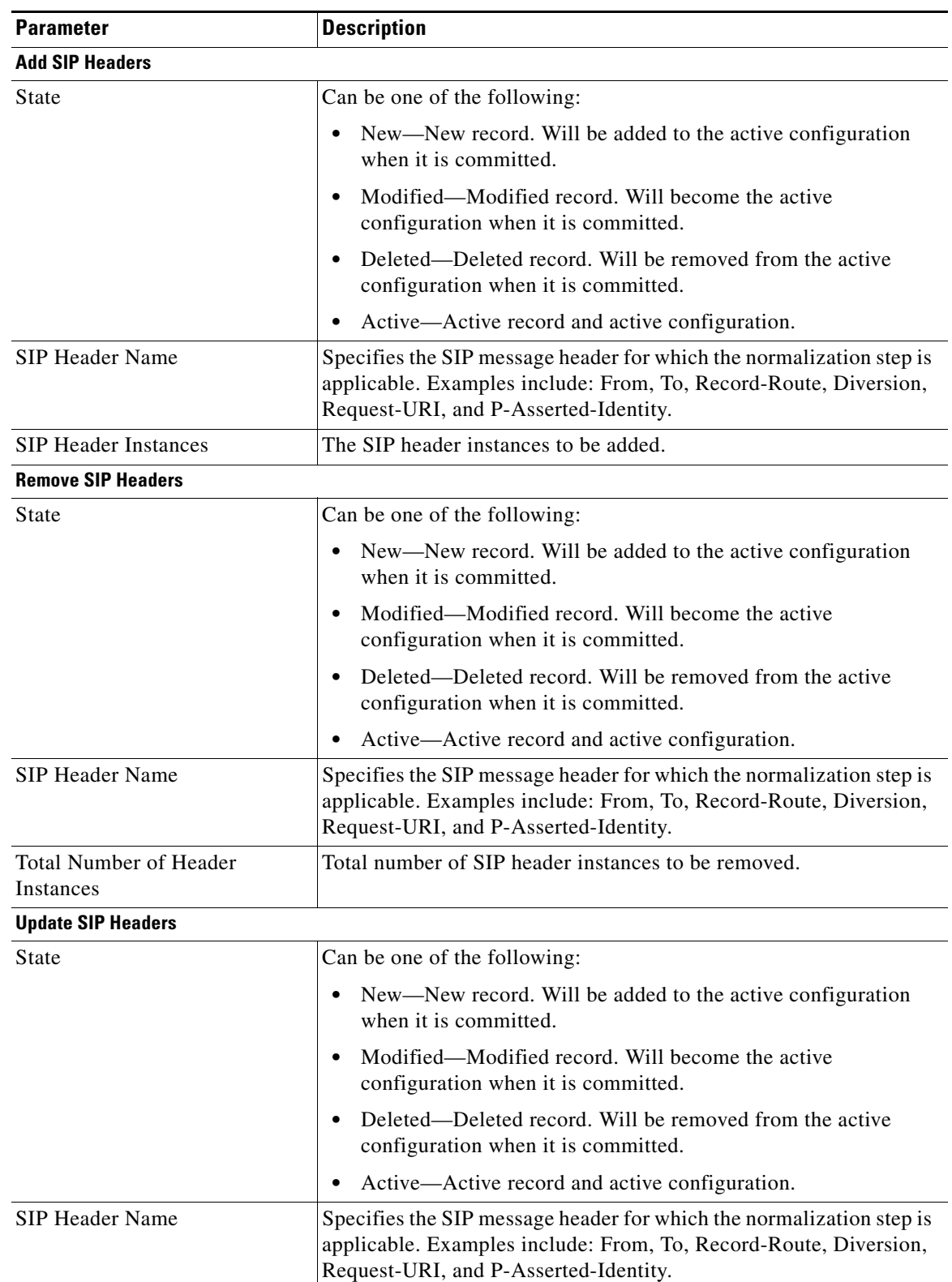

## *Table 19 SIP Header Parameter Fields*

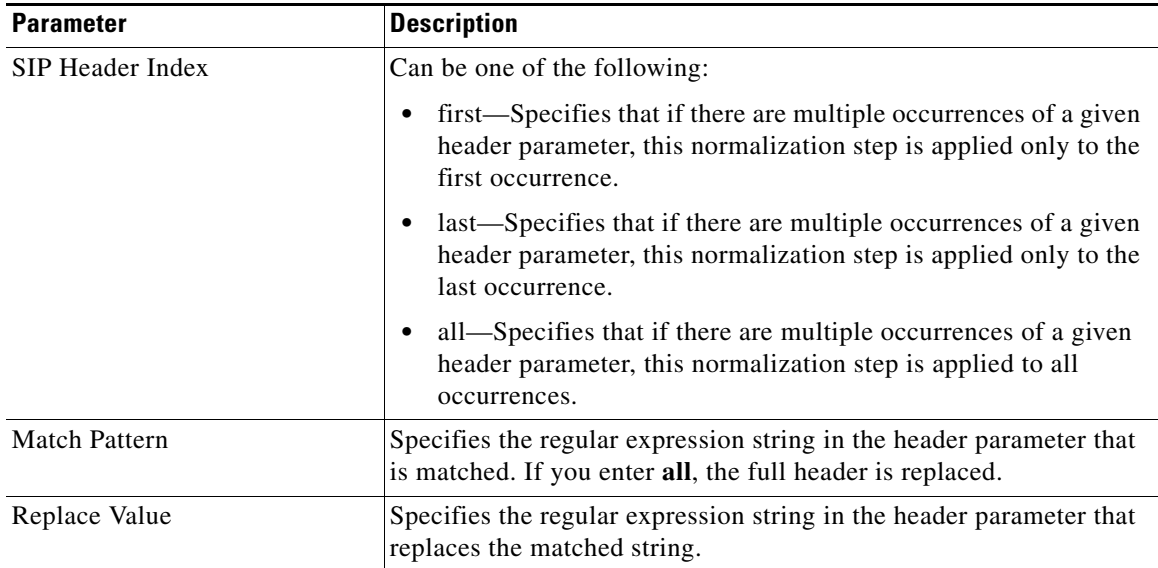

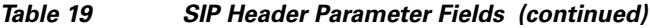

## **SIP Header, URI Component Fields**

[Table 20](#page-5-0) lists the fields on the Normalization Policy **'<name of normalization policy>'** page when the SIP Header and URI Component tabs are displayed.

| <b>Parameter</b>       | <b>Description</b>                                                                                                    |
|------------------------|----------------------------------------------------------------------------------------------------|
| <b>State</b>           | Can be one of the following:                                                                                                    |
|                        | New—New record. Will be added to the active configuration<br>٠<br>when it is committed.                                                                                           |
|                        | Modified—Modified record. Will become the active<br>$\bullet$<br>configuration when it is committed.                                                                              |
|                        | Deleted—Deleted record. Will be removed from the active<br>$\bullet$<br>configuration when it is committed.                                                                       |
|                        | Active—Active record and active configuration.<br>٠                                                                                                    |
| <b>SIP Header Name</b> | Specifies the SIP message header for which the normalization step is<br>applicable. Examples include: From, To, Record-Route, Diversion,<br>Request-URI, and P-Asserted-Identity. |
| SIP Header Index       | Can be one of the following:                                                                                                    |
|                        | first—Specifies that if there are multiple occurrences of a given<br>٠<br>URI component, apply this normalization step only to the first<br>occurrence.                           |
|                        | last-Specifies that if there are multiple occurrences of a given<br>$\bullet$<br>URI component, apply this normalization step only to the last<br>occurrence.                     |
|                        | all—Specifies that if there are multiple occurrences of a given<br>URI component, apply this normalization step to all<br>occurrences.                                            |

<span id="page-5-0"></span>*Table 20 SIP Header, URI Component Fields* 

I

 $\mathbf{I}$ 

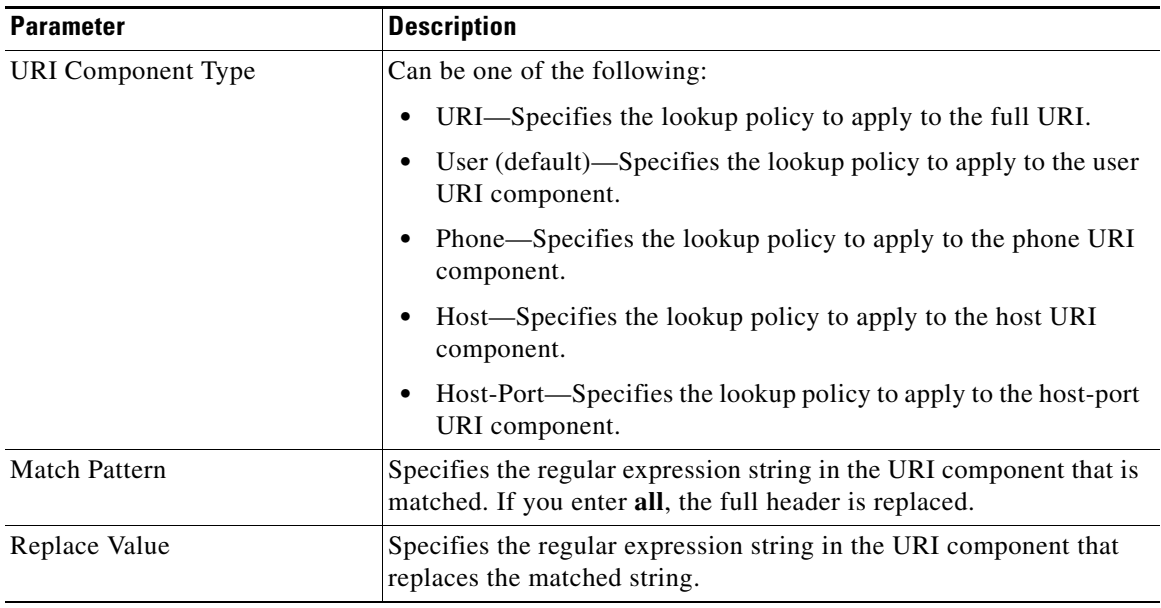

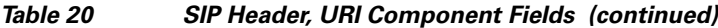

#### **SIP Header, URI Conversion Fields**

[Table 21](#page-6-0) lists the fields on the Normalization Policy **'<name of normalization policy>'** page when the SIP Header and URI Conversion tabs are displayed.

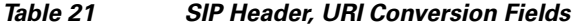

<span id="page-6-0"></span>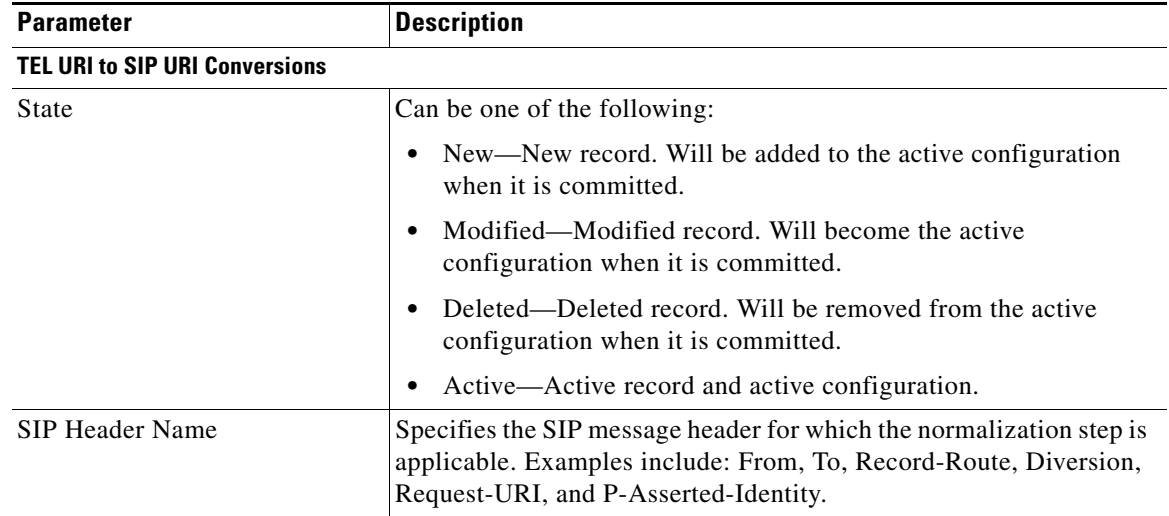

| <b>Parameter</b>                      | <b>Description</b>                                                                                                    |
|---------------------------------------|----------------------------------------------------------------------------------------------------|
| SIP Header Index                      | Can be one of the following:                                                                                                    |
|                                       | first—Specifies that if there are multiple occurrences of a given<br>$\bullet$<br>TEL URI, apply this normalization step only to the first<br>occurrence.                         |
|                                       | last—Specifies that if there are multiple occurrences of a given<br>$\bullet$<br>TEL URI, apply this normalization step only to the last<br>occurrence.                           |
|                                       | all-Specifies that if there are multiple occurrences of a given<br>$\bullet$<br>TEL URI, apply this normalization step to all occurrences.                                        |
| Host                                  | Specifies the host of the URI.                                                                                                    |
| Port                                  | Specifies the port of the URI.                                                                                                    |
| <b>SIP URI to TEL URI Conversions</b> |                                                                                                    |
| <b>State</b>                          | Can be one of the following:                                                                                                    |
|                                       | New-New record. Will be added to the active configuration<br>when it is committed.                                                                                                |
|                                       | Modified—Modified record. Will become the active<br>$\bullet$<br>configuration when it is committed.                                                                              |
|                                       | Deleted—Deleted record. Will be removed from the active<br>configuration when it is committed.                                                                                    |
|                                       | Active—Active record and active configuration.<br>$\bullet$                                                                                                    |
| <b>SIP Header Name</b>                | Specifies the SIP message header for which the normalization step is<br>applicable. Examples include: From, To, Record-Route, Diversion,<br>Request-URI, and P-Asserted-Identity. |
| SIP Header Index                      | Can be one of the following:                                                                                                    |
|                                       | first-Specifies that if there are multiple occurrences of a<br>$\bullet$<br>specific SIP URI, apply this normalization step only to the first<br>occurrence.                      |
|                                       | last-Specifies that if there are multiple occurrences of a<br>$\bullet$<br>specific SIP URI, apply this normalization step only to the last<br>occurrence.                        |
|                                       | all—Specifies that if there are multiple occurrences of a specific<br>SIP URI, apply this normalization step to all occurrences.                                                  |

*Table 21 SIP Header, URI Conversion Fields (continued)*

## **SIP Header, URI Parameter Fields**

[Table 22](#page-8-0) lists the fields on the Normalization Policy **'<name of normalization policy>'** page when the SIP Header and URI Parameter tabs are displayed.

<span id="page-8-0"></span> $\mathsf{l}$ 

 $\mathbf{I}$ 

| <b>Parameter</b>             | <b>Description</b>                                                                                                    |
|------------------------------|----------------------------------------------------------------------------------------------------|
| <b>Add URI Parameters</b>    |                                                                                                    |
| State                        | Can be one of the following:                                                                                                    |
|                              | New—New record. Will be added to the active configuration<br>$\bullet$<br>when it is committed.                                                                                   |
|                              | Modified—Modified record. Will become the active<br>$\bullet$<br>configuration when it is committed.                                                                              |
|                              | Deleted—Deleted record. Will be removed from the active<br>$\bullet$<br>configuration when it is committed.                                                                       |
|                              | Active—Active record and active configuration.<br>٠                                                                                                    |
| SIP Header Name              | Specifies the SIP message header for which the normalization step is<br>applicable. Examples include: From, To, Record-Route, Diversion,<br>Request-URI, and P-Asserted-Identity. |
| SIP Header Index             | Can be one of the following:                                                                                                    |
|                              | first—Specifies that if there are multiple occurrences of a given<br>٠<br>URI parameter, apply this normalization step only to the first<br>occurrence.                           |
|                              | last—Specifies that if there are multiple occurrences of a given<br>$\bullet$<br>URI parameter, apply this normalization step only to the last<br>occurrence.                     |
|                              | all—Specifies that if there are multiple occurrences of a given<br>٠<br>URI parameter, apply this normalization step to all occurrences.                                          |
| Parameter Name               | Specifies the URI parameter name to which the normalization rule<br>applies.                                                                                                    |
| Value                        | Specifies the value to be added.                                                                                                    |
| <b>Remove URI Parameters</b> |                                                                                                    |
| State                        | Can be one of the following:                                                                                                    |
|                              | New-New record. Will be added to the active configuration<br>٠<br>when it is committed.                                                                                           |
|                              | Modified—Modified record. Will become the active<br>configuration when it is committed.                                                                                           |
|                              | Deleted—Deleted record. Will be removed from the active<br>٠<br>configuration when it is committed.                                                                               |
|                              | Active—Active record and active configuration.<br>$\bullet$                                                                                                    |
| <b>SIP Header Name</b>       | Specifies the SIP message header for which the normalization step is<br>applicable. Examples include: From, To, Record-Route, Diversion,<br>Request-URI, and P-Asserted-Identity. |

*Table 22 SIP Header, URI Parameter Fields* 

**The Contract of the Contract of the Contract of the Contract of the Contract of the Contract of the Contract o** 

 $\mathsf I$ 

| <b>Parameter</b>             | <b>Description</b>                                                                                                    |
|------------------------------|----------------------------------------------------------------------------------------------------|
| SIP Header Index             | Can be one of the following:                                                                                                    |
|                              | first—Specifies that if there are multiple occurrences of a given<br>$\bullet$<br>URI parameter, apply this normalization step only to the first<br>occurrence.                   |
|                              | last—Specifies that if there are multiple occurrences of a given<br>$\bullet$<br>URI parameter, apply this normalization step only to the last<br>occurrence.                     |
|                              | all—Specifies that if there are multiple occurrences of a given<br>$\bullet$<br>URI parameter, apply this normalization step to all occurrences.                                  |
| Parameter Name               | Specifies the URI parameter name.                                                                                                    |
| <b>Update URI Parameters</b> |                                                                                                    |
| State                        | Can be one of the following:                                                                                                    |
|                              | New—New record. Will be added to the active configuration<br>when it is committed.                                                                                                |
|                              | Modified—Modified record. Will become the active<br>configuration when it is committed.                                                                                           |
|                              | Deleted—Deleted record. Will be removed from the active<br>$\bullet$<br>configuration when it is committed.                                                                       |
|                              | Active—Active record and active configuration.<br>٠                                                                                                    |
| <b>SIP Header Name</b>       | Specifies the SIP message header for which the normalization step is<br>applicable. Examples include: From, To, Record-Route, Diversion,<br>Request-URI, and P-Asserted-Identity. |
| SIP Header Index             | Can be one of the following:                                                                                                    |
|                              | • first—Specifies that if there are multiple occurrences of a given<br>URI parameter, apply this normalization step only to the first<br>occurrence.                              |
|                              | last—Specifies that if there are multiple occurrences of a given<br>$\bullet$<br>URI parameter, apply this normalization step only to the last<br>occurrence.                     |
|                              | all—Specifies that if there are multiple occurrences of a given<br>URI parameter, apply this normalization step to all occurrences.                                               |
| Parameter Name               | Specifies the header parameter name.                                                                                                    |
| Match Pattern                | Specifies the regular expression string in the URI parameter that is<br>matched. If you enter all, the full header is replaced.                                                   |
| Replace Value                | Specifies the regular expression string in the URI parameter that<br>replaces the matched string.                                                                                 |

*Table 22 SIP Header, URI Parameter Fields (continued)*

## **SIP Header, Header Parameter Fields**

[Table 23](#page-10-0) lists the fields on the Normalization Policy **'<name of normalization policy>'** page when the SIP Header and Header Parameter tabs are displayed.

<span id="page-10-0"></span> $\mathsf{l}$ 

 $\mathbf{I}$ 

| <b>Parameter</b>                | <b>Description</b>                                                                                                    |
|---------------------------------|----------------------------------------------------------------------------------------------------|
| <b>Add Header Parameters</b>    |                                                                                                    |
| State                           | Can be one of the following:                                                                                                    |
|                                 | New-New record. Will be added to the active configuration<br>٠<br>when it is committed.                                                                                           |
|                                 | Modified—Modified record. Will become the active<br>$\bullet$<br>configuration when it is committed.                                                                              |
|                                 | Deleted—Deleted record. Will be removed from the active<br>$\bullet$<br>configuration when it is committed.                                                                       |
|                                 | Active—Active record and active configuration.<br>٠                                                                                                    |
| SIP Header Name                 | Specifies the SIP message header for which the normalization step is<br>applicable. Examples include: From, To, Record-Route, Diversion,<br>Request-URI, and P-Asserted-Identity. |
| SIP Header Index                | Can be one of the following:                                                                                                    |
|                                 | first—Specifies that if there are multiple occurrences of a given<br>٠<br>header parameter, this normalization step is applied only to the<br>first occurrence.                   |
|                                 | last—Specifies that if there are multiple occurrences of a given<br>٠<br>header parameter, this normalization step is applied only to the<br>last occurrence.                     |
|                                 | all—Specifies that if there are multiple occurrences of a given<br>٠<br>header parameter, this normalization step is applied to all<br>occurrences.                               |
| Parameter Name                  | Name of this add URI parameter.                                                                                                    |
| Value                           | Value of the add URI parameter.                                                                                                    |
| <b>Remove Header Parameters</b> |                                                                                                    |
| State                           | Can be one of the following:                                                                                                    |
|                                 | New-New record. Will be added to the active configuration<br>٠<br>when it is committed.                                                                                           |
|                                 | Modified—Modified record. Will become the active<br>٠<br>configuration when it is committed.                                                                                      |
|                                 | Deleted—Deleted record. Will be removed from the active<br>٠<br>configuration when it is committed.                                                                               |
|                                 | Active—Active record and active configuration.<br>٠                                                                                                    |
| <b>SIP Header Name</b>          | Specifies the SIP message header for which the normalization step is<br>applicable. Examples include: From, To, Record-Route, Diversion,<br>Request-URI, and P-Asserted-Identity. |

*Table 23 SIP Header, Header Parameter Fields* 

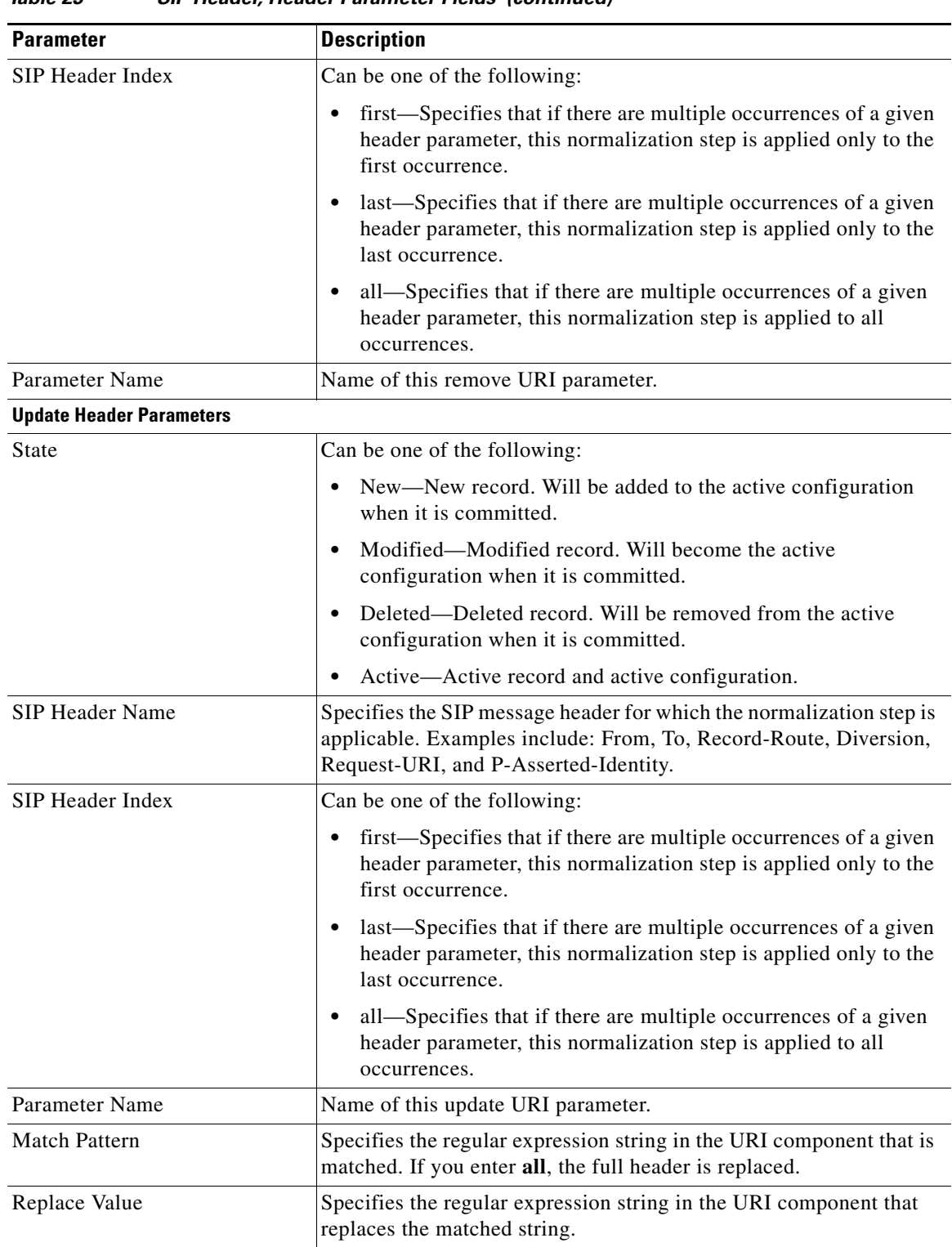

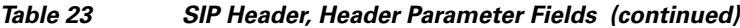

## **Related Topics**

- **•** Managing the System Configuration
- **•** Back to the [Configuring Normalization Policies](#page-0-1) menu page

# <span id="page-12-0"></span>**Adding a Normalization Policy**

#### **Procedure**

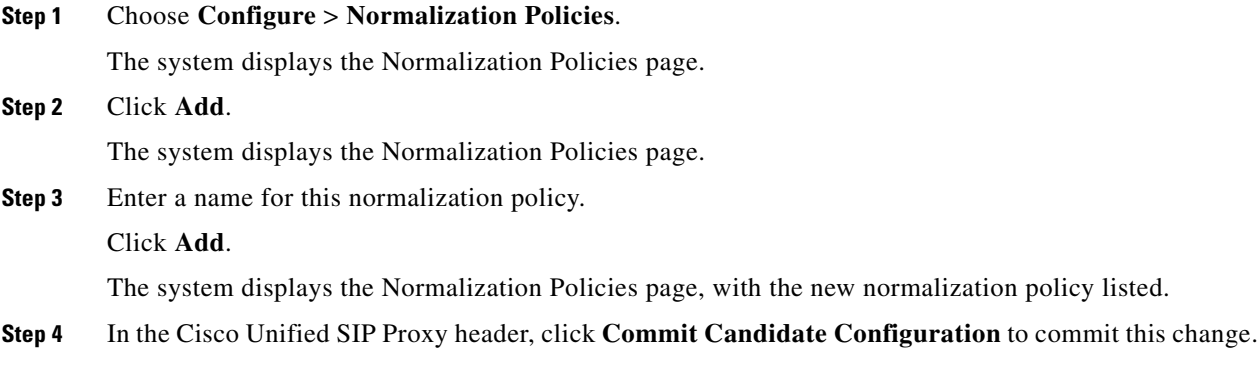

#### **Related Topics**

- **•** Managing the System Configuration
- **•** Back to the [Configuring Normalization Policies](#page-0-1) menu page

# <span id="page-12-1"></span>**Working With URI Components for a Request URI**

## **Procedure**

 $\overline{\phantom{a}}$ 

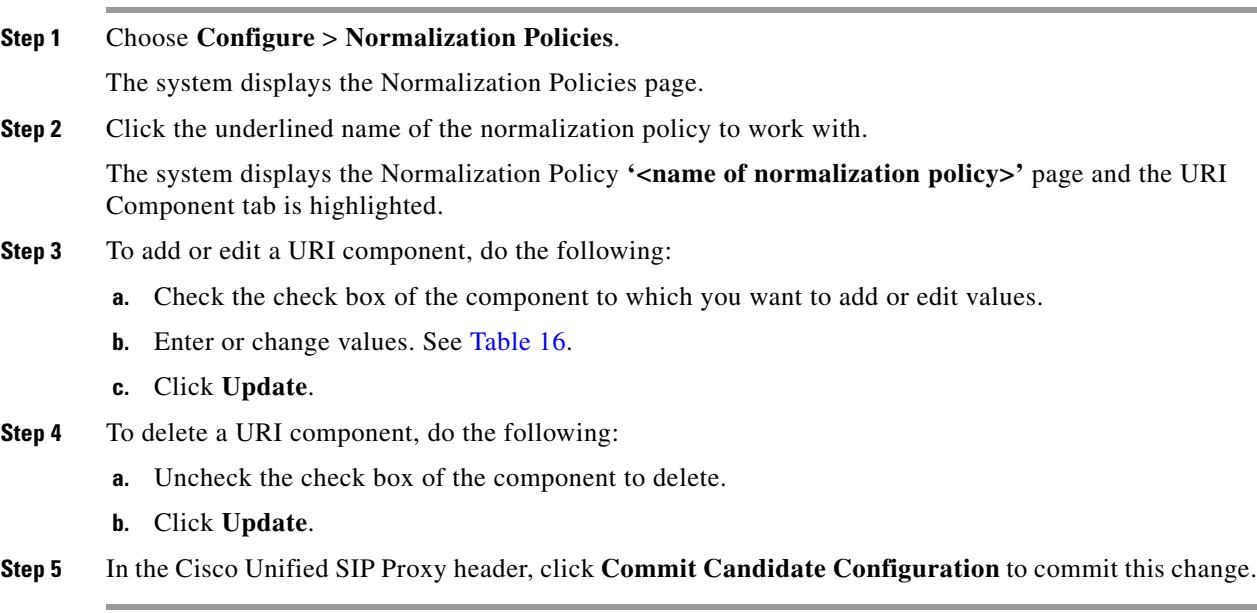

ן

#### **Related Topics**

- **•** Managing the System Configuration
- **•** Back to the [Configuring Normalization Policies](#page-0-1) menu page

## <span id="page-13-0"></span>**Working With URI Conversion Parameters for a Request URI**

Follow this procedure to configure a normalization policy step that converts a destination TEL URI to a SIP URI with the given host-port value.

#### **Procedure**

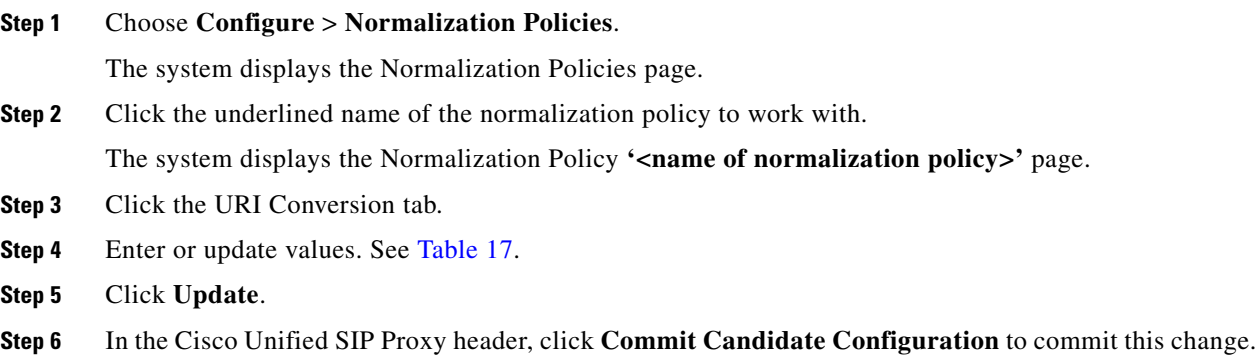

#### **Related Topics**

- **•** Managing the System Configuration
- **•** Back to the [Configuring Normalization Policies](#page-0-1) menu page

# <span id="page-13-1"></span>**Working With URI Parameters for a Request URI**

#### **Procedure**

<span id="page-13-2"></span>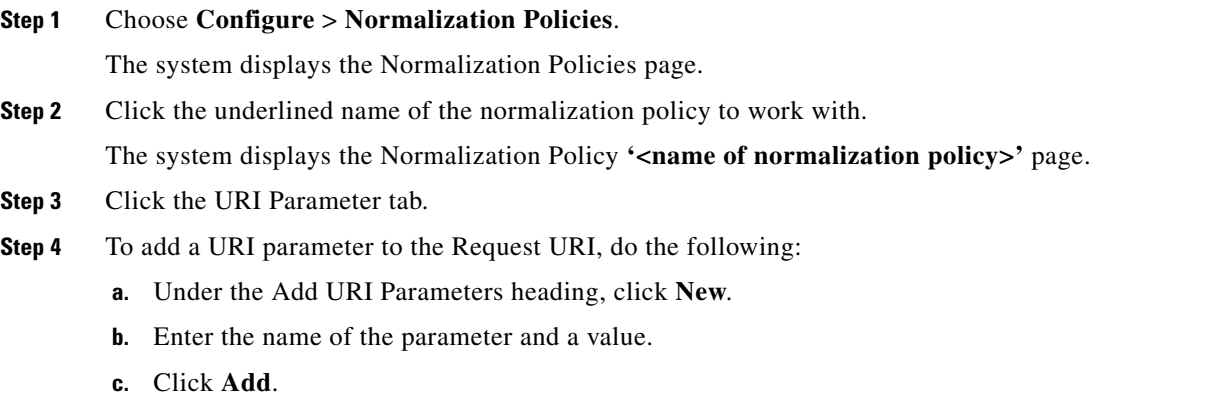

- **Step 5** To remove a parameter from the URI, do the following:
	- **a.** Under the Remove URI Parameters heading, click **New**.
	- **b.** Enter the name of the parameter to remove.
	- **c.** Click **Add**.
- <span id="page-14-1"></span>**Step 6** To update a parameter in the URI, do the following:
	- **a.** Under the Update URI Parameters heading, click **New**.
	- **b.** Enter the name of the parameter to update and the pattern to match. Optionally, you can enter a value to replace the pattern.
	- **c.** Click **Add**.
- **Step 7** To remove any parameters that you added in [Step 4](#page-13-2) to [Step 6,](#page-14-1) check the check box next to the parameter and click **Remove**.
- **Step 8** To revert to the previous setting for any parameters that you added in [Step 4](#page-13-2) to [Step 6](#page-14-1), check the check box next to the parameter and click **Revert**.
- **Step 9** To edit the add or update parameters that you added in [Step 4](#page-13-2) or [Step 6,](#page-14-1) click the name of the parameter and make changes.
- **Step 10** In the Cisco Unified SIP Proxy header, click **Commit Candidate Configuration** to commit this change.

#### **Related Topics**

- **•** Managing the System Configuration
- **•** Back to the [Configuring Normalization Policies](#page-0-1) menu page

## <span id="page-14-0"></span>**Working With SIP Headers**

#### **Procedure**

 $\mathbf I$ 

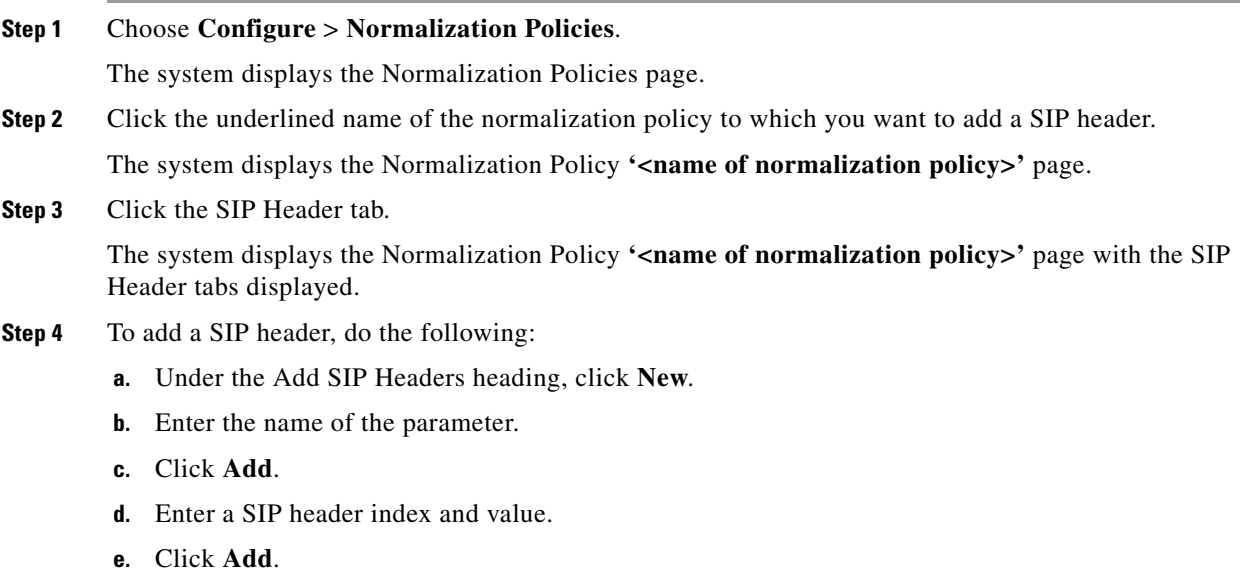

Ι

- **f.** Click **Cancel** to go back to the Normalization Policy: **<name of normalization policy>** page with the SIP Header tabs displayed.
- **Step 5** To remove a SIP header, do the following:
	- **a.** Under the Remove SIP Headers heading, click **New**.
	- **b.** Enter the name of the SIP header to remove. Enter the number of header instances to be removed from the top and the number to be removed from the bottom.
	- **c.** Click **Add**.
- **Step 6** To update a SIP header, do the following:
	- **a.** Under the Update SIP Headers heading, click **New**.
	- **b.** Enter the name of the SIP header to update and the pattern to match. You can optionally enter a SIP header index and a value to replace the pattern with.
	- **c.** Click **Add**.
- **Step 7** To remove any SIP headers that you added in [Step 4](#page-13-2) to [Step 6](#page-14-1), check the check box next to the parameter and click **Remove**.
- **Step 8** To revert to the previous setting for any SIP headers that you added in [Step 4](#page-13-2) to [Step 6,](#page-14-1) check the check box next to the SIP header and click **Revert**.
- **Step 9** To edit the add or update parameters that you added in [Step 4](#page-13-2) or [Step 6](#page-14-1), click the name of the SIP header and make changes.
- **Step 10** In the Cisco Unified SIP Proxy header, click **Commit Candidate Configuration** to commit this change.

#### **Related Topics**

- **•** Managing the System Configuration
- **•** Back to the [Configuring Normalization Policies](#page-0-1) menu page

## <span id="page-15-0"></span>**Working With URI Components for SIP Headers**

Follow this procedure to configure a normalization policy step that updates a URI component field within a header of the source message.

#### **Procedure**

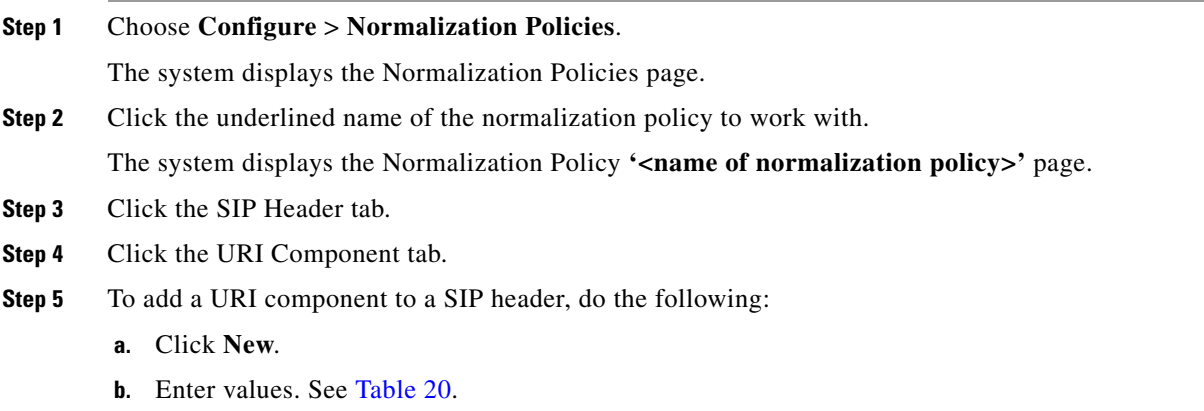

- **c.** Click **Add**.
- **Step 6** To edit a URI component for a SIP header, do the following:
	- **a.** Click the underlined name of the SIP header.
	- **b.** Update the match pattern or replace values. See [Table 20](#page-5-0).
	- **c.** Click **Update**.
- **Step 7** To remove a URI component for a SIP header, check the check box next to the URI component and click **Remove**.
- **Step 8** To revert to the previous setting for a URI component for a SIP header, check the check box next to the URI component and click **Revert**.
- **Step 9** In the Cisco Unified SIP Proxy header, click **Commit Candidate Configuration** to commit this change.

#### **Related Topics**

- **•** Managing the System Configuration
- **•** Back to the [Configuring Normalization Policies](#page-0-1) menu page

# <span id="page-16-0"></span>**Working With URI Conversion Parameters for SIP Headers**

#### **Procedure**

 $\Gamma$ 

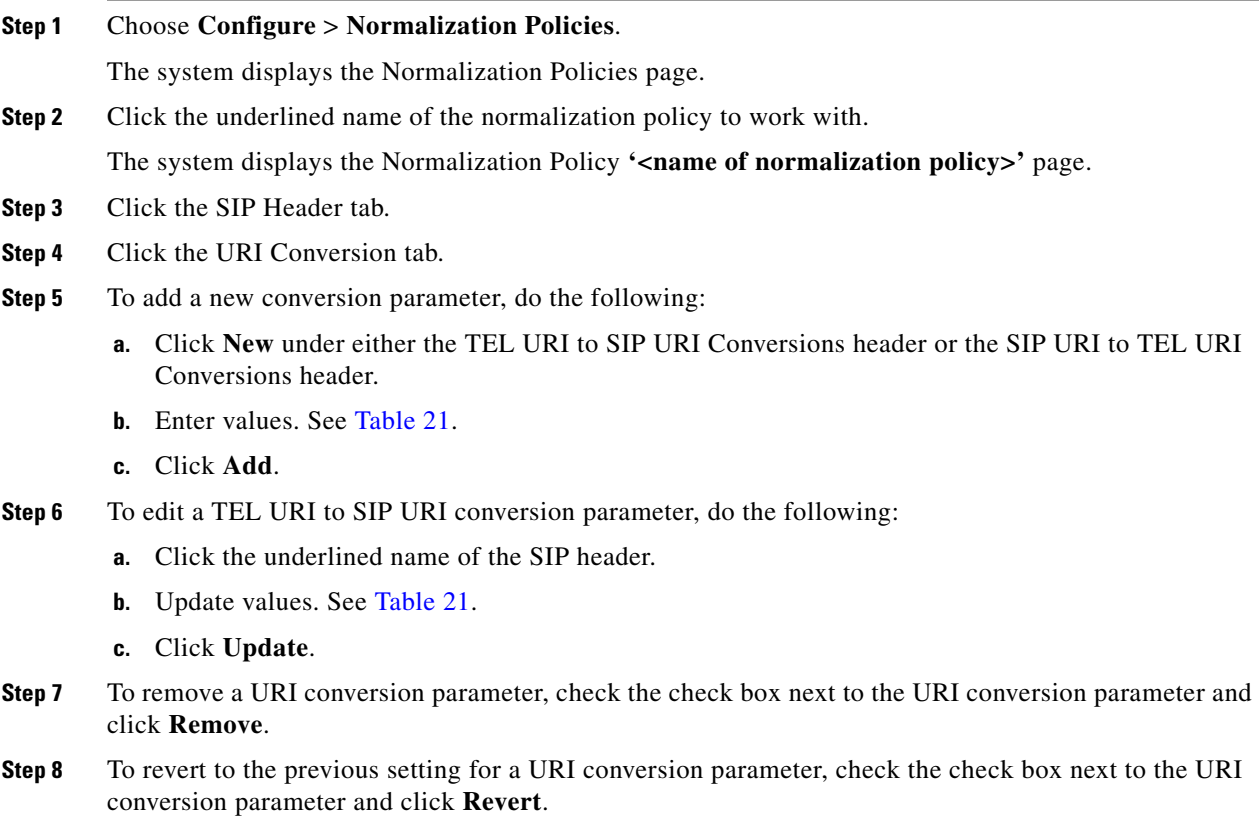

 $\mathbf I$ 

**Step 9** In the Cisco Unified SIP Proxy header, click **Commit Candidate Configuration** to commit this change.

#### **Related Topics**

- **•** Managing the System Configuration
- **•** Back to the [Configuring Normalization Policies](#page-0-1) menu page

# <span id="page-17-0"></span>**Working With URI Parameters for SIP Headers**

#### **Procedure**

<span id="page-17-2"></span><span id="page-17-1"></span>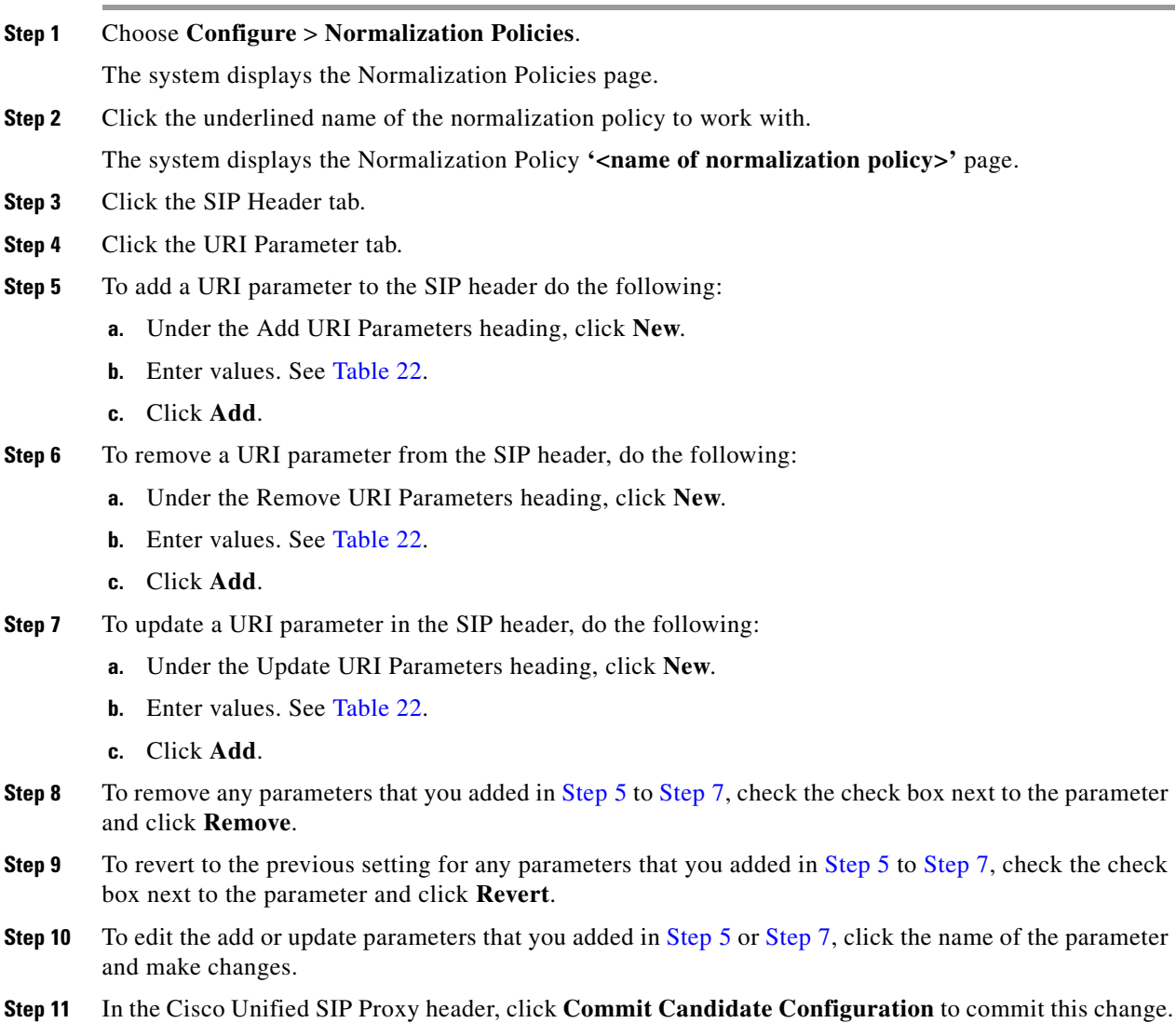

## **Related Topics**

- **•** Managing the System Configuration
- **•** Back to the [Configuring Normalization Policies](#page-0-1) menu page

## <span id="page-18-0"></span>**Working With Header Parameters for SIP Headers**

## **Procedure**

<span id="page-18-1"></span>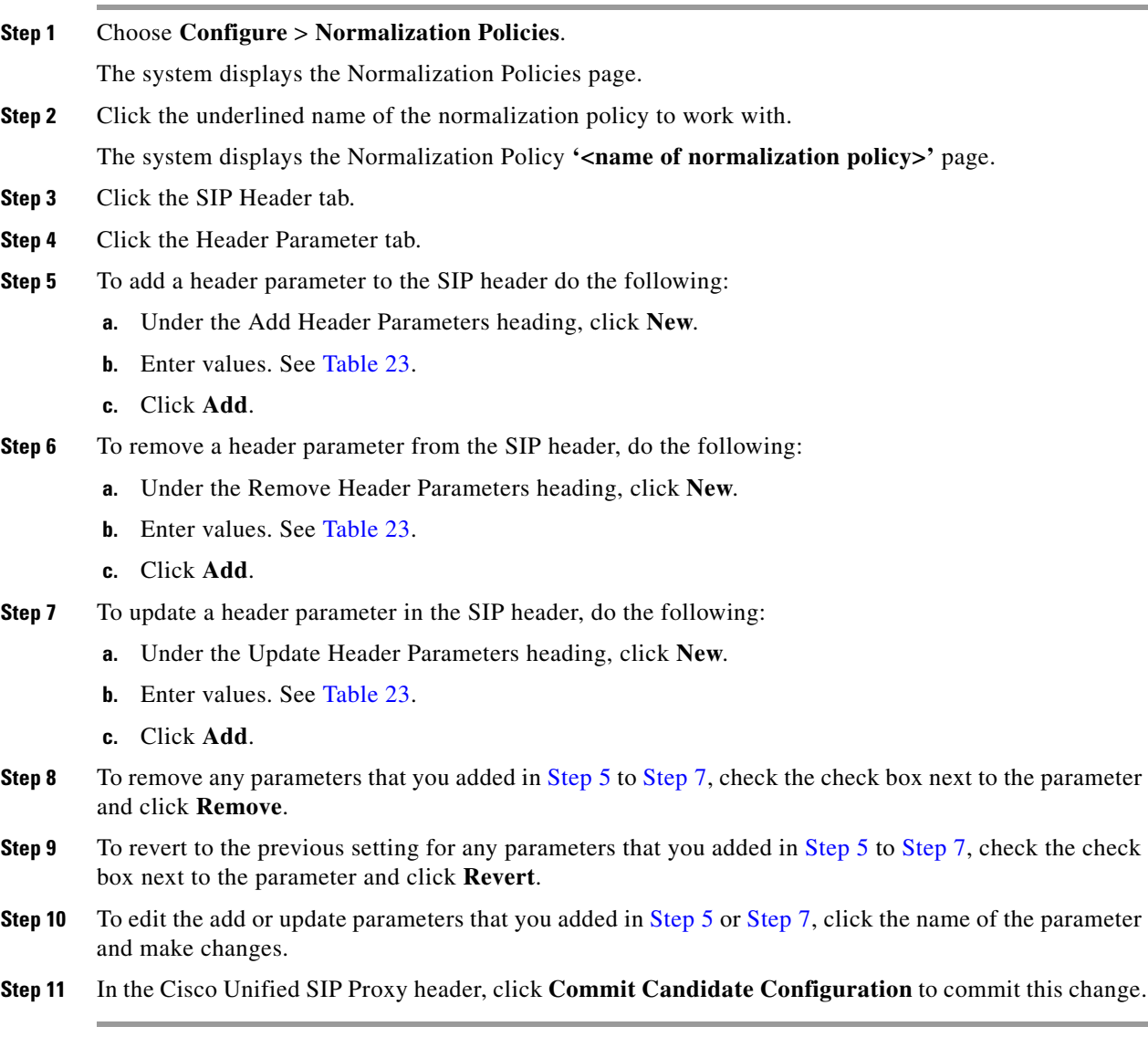

## <span id="page-18-2"></span>**Related Topics**

 $\overline{\phantom{a}}$ 

- **•** Managing the System Configuration
- **•** Back to the [Configuring Normalization Policies](#page-0-1) menu page

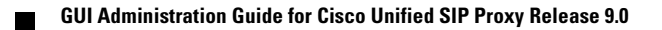